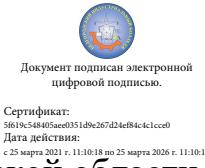

с 25 марта 2021 г. 11:10:18 по 25 марта 2026 г. 11:10:18 16:53:19 +03'00'Шаталов Олег Александрович 2021.04.26

Департамент внутренней и кадровой политики Белгородской области Областное государственное автономное профессиональное образовательное учреждение **«Белгородский индустриальный колледж»**

# **КОНТРОЛЬНО-ОЦЕНОЧНЫЕ СРЕДСТВА ПО УЧЕБНОЙ ДИСЦИПЛИНЕ**

# **ОП.04 Информационные технологии в профессиональной деятельности**

по специальности 19.02.10 Технология продукции общественного питания

Белгород, 2020

Контрольно-оценочные средства разработаны на основе Федерального государственного образовательного стандарта среднего профессионального образования (ФГОС СПО) по специальности 19.02.10 Технология продукции общественного питания программы учебной дисциплины ОП.04 Информационные технологии профессиональной деятельности.

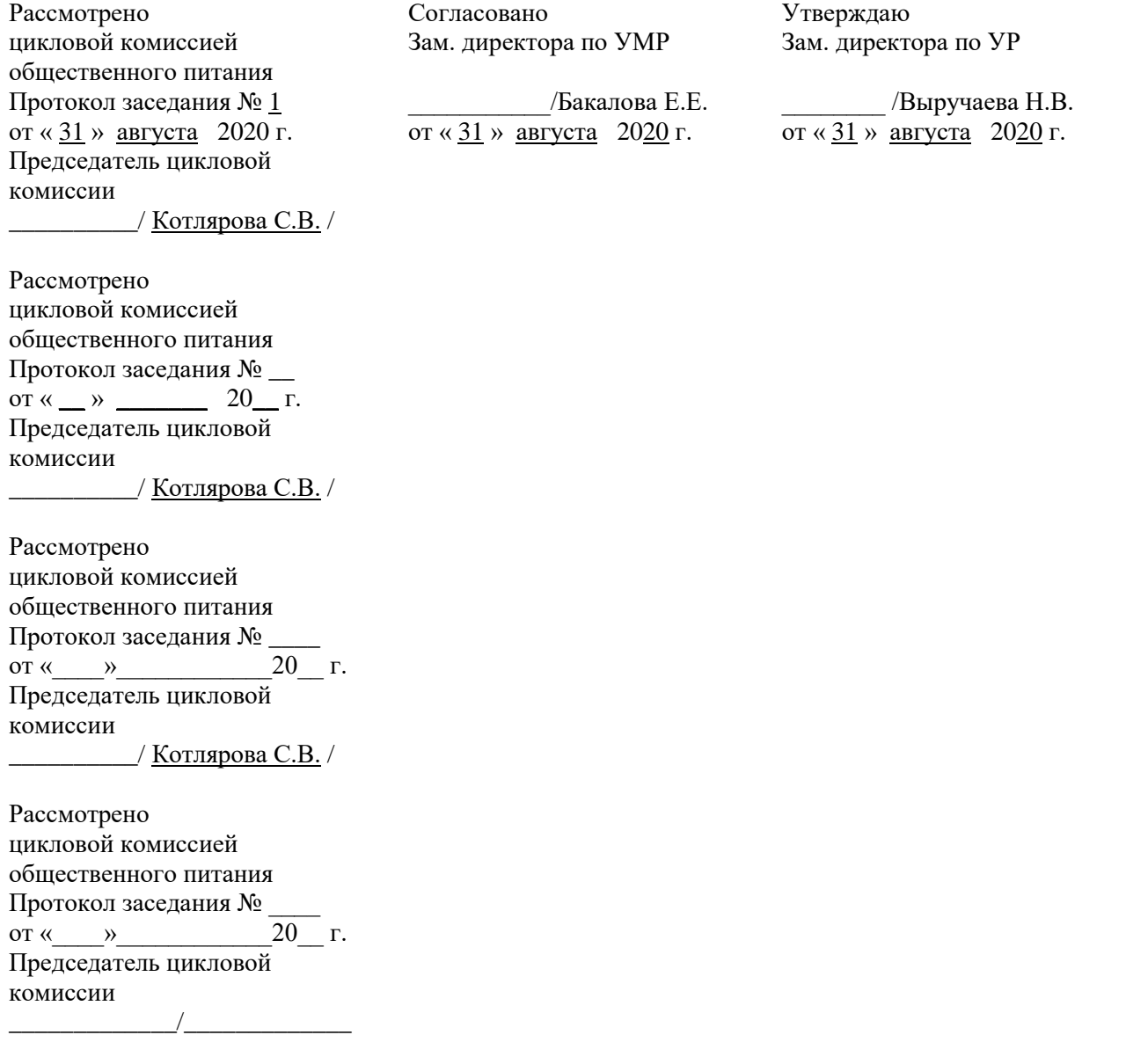

Организация разработчик: ОГАПОУ «Белгородский индустриальный колледж» Составитель: преподаватель ОГАПОУ «Белгородский индустриальный колледж» Глухова Л.А. Рецензент: преподаватель ОГАПОУ «Белгородский индустриальный колледж» Спицына О.С.

## **СОДЕРЖАНИЕ**

# 1 ПАСПОРТ КОМПЛЕКТА КОНТРОЛЬНО-ОЦЕНОЧНЫХ СРЕДСТВ 4

- 2 РЕЗУЛЬТАТЫ ОСВОЕНИЯ УЧЕБНОЙ ДИСЦИПЛИНЫ, ПОДЛЕЖАЩИЕ ПРОВЕРКЕ
- 3 ОЦЕНКА УСВОЕНИЯ УЧЕБНОЙ ДИСЦИПЛИНЫ
	- 3.1 ФОРМЫ И МЕТОДЫ ОЦЕНИВАНИЯ
	- 3.2 МАТЕРИАЛЫ ТЕКУЩЕГО КОНТРОЛЯ
	- 3.3 ПЕРЕЧЕНЬ ЛАБОРАТОРНЫХ РАБОТ
	- 3.4 ТЕМЫ И ФОРМЫ КОНТРОЛЯ САМОСТОЯТЕЛЬНОЙ РАБОТЫ
	- 3.5 МАТЕРИАЛЫ ПРОМЕЖУТОЧНОЙ АТТЕСТАЦИИ

## **1. ПАСПОРТ КОМПЛЕКТА КОНТРОЛЬНО-ОЦЕНОЧНЫХ СРЕДСТВ**

Контрольно-оценочные средства (КОС) по дисциплине ОП.04 Информационные технологии профессиональной деятельности предназначен для контроля и оценки образовательных достижений обучающихся, освоивших программу учебной дисциплины Информационные технологии в профессиональной деятельности.

КОС включают контрольные материалы для проведения текущего контроля, промежуточной аттестации в форме дифференцированного зачёта.

КОС разработаны на основании положений:

− основной профессиональной образовательной программы по направлению подготовки специальности СПО 19.02.10 Технология продукции общественного питания»;

− программы учебной дисциплины ОП.04 Информационные технологии в профессиональной деятельности.

#### **Формы промежуточной аттестации**

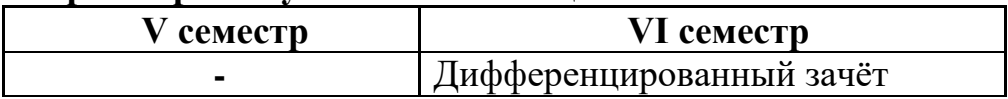

Используемые в КОС оценочные средства представлены в таблице 1.

Таблица 1. Оценочные средства

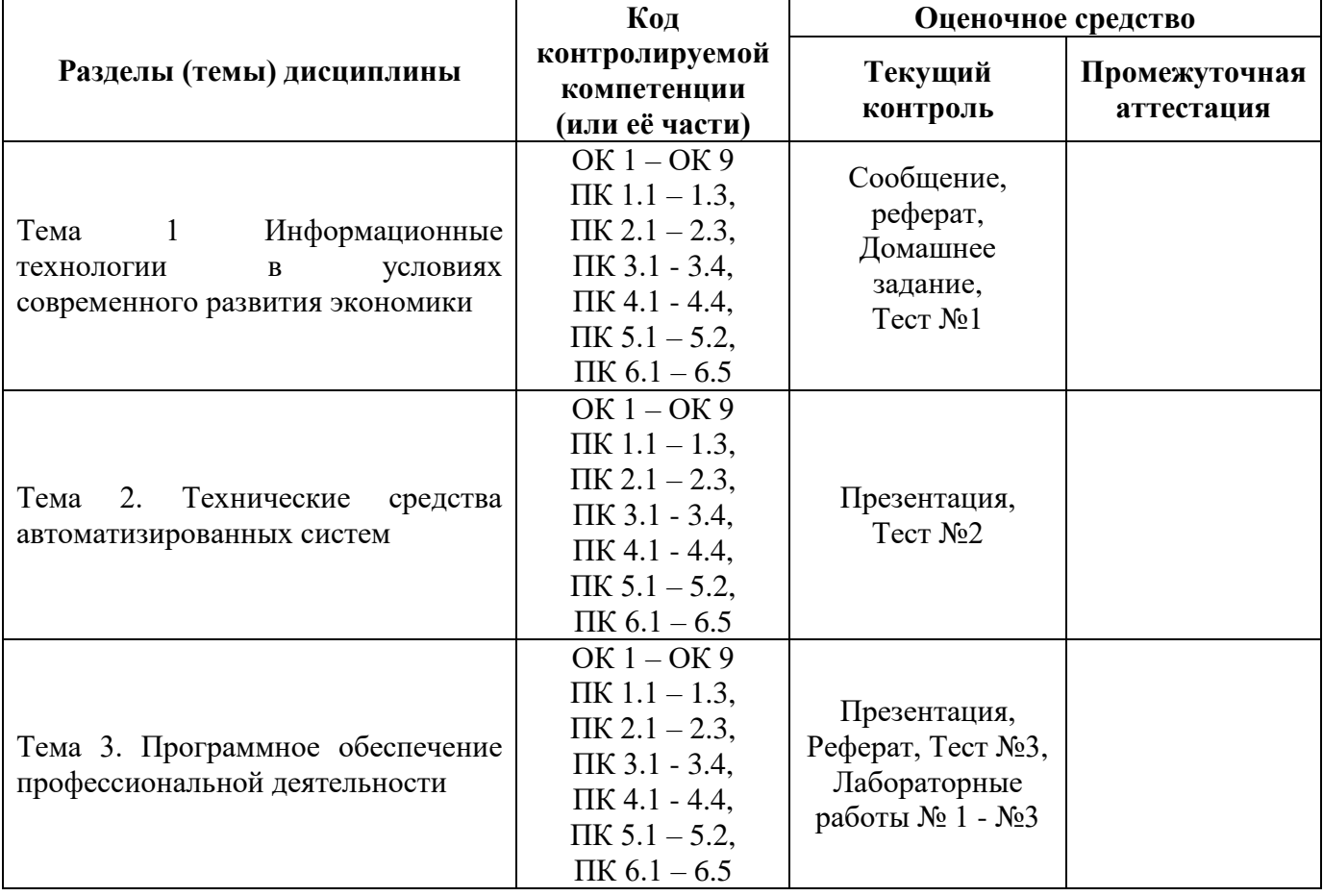

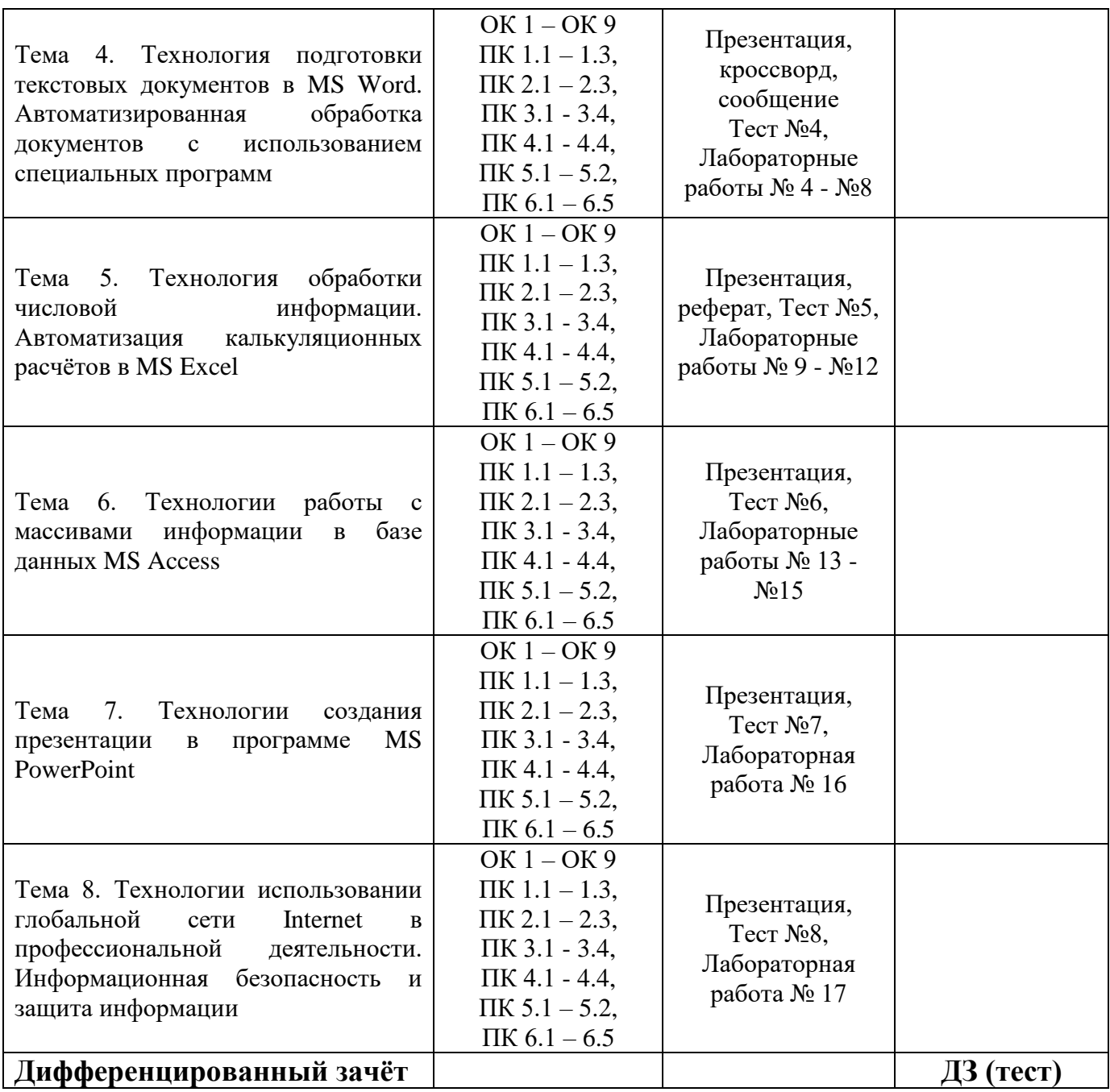

## **2. РЕЗУЛЬТАТЫ ОСВОЕНИЯ УЧЕБНОЙ ДИСЦИПЛИНЫ, ПОДЛЕЖАЩИЕ ПРОВЕРКЕ**

**Контроль и оценка** результатов освоения дисциплины осуществляется преподавателем в процессе проведения графических и Лабораторных работ, а также выполнения обучающимися самостоятельной работы (таблица 2).

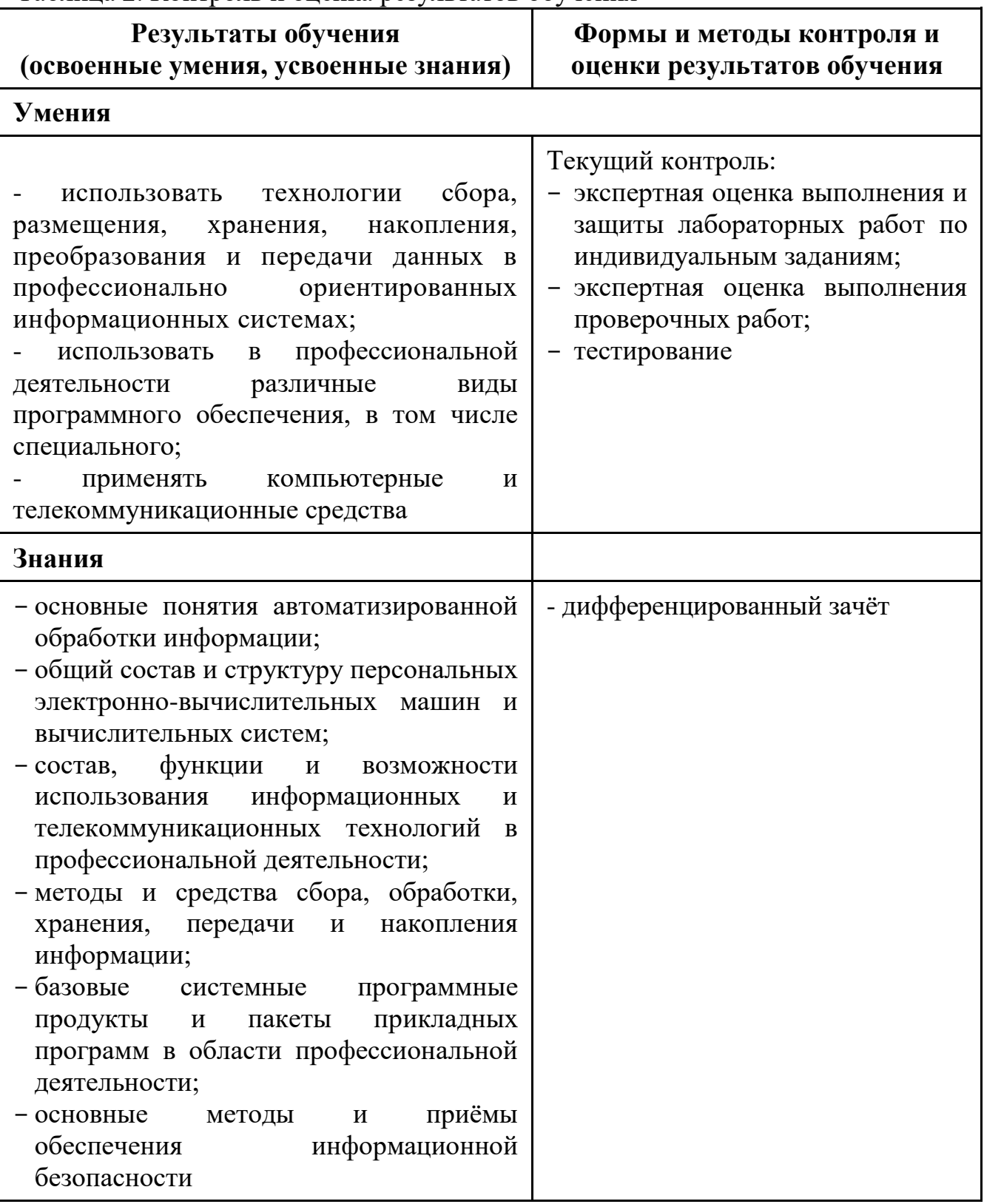

Таблица 2. Контроль и оценка результатов обучения

#### **Требования ФГОС СПО / ФГОС среднего общего образования к результатам освоения дисциплины:**

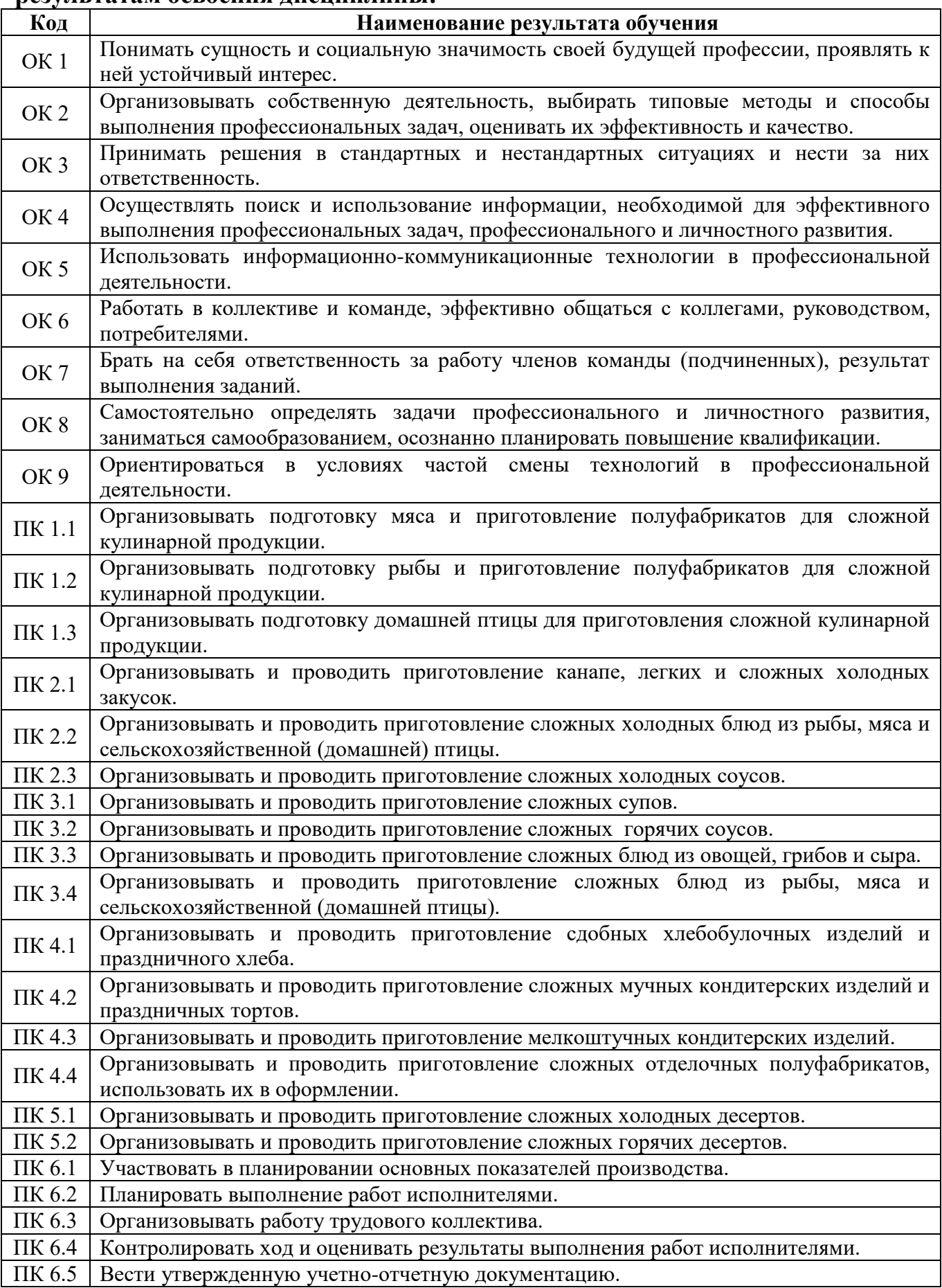

# 3. ОЦЕНКА ОСВОЕНИЯ УЧЕБНОЙ ДИСЦИПЛИНЫ 3.1. ФОРМЫ И МЕТОДЫ ОЦЕНИВАНИЯ

Предметом оценки освоения дисциплины являются общие компетенции, умения, знания, способность применять их в практической деятельности и повседневной жизни. Соотношение типов задания и критериев оценки представлено в Таблице 3.

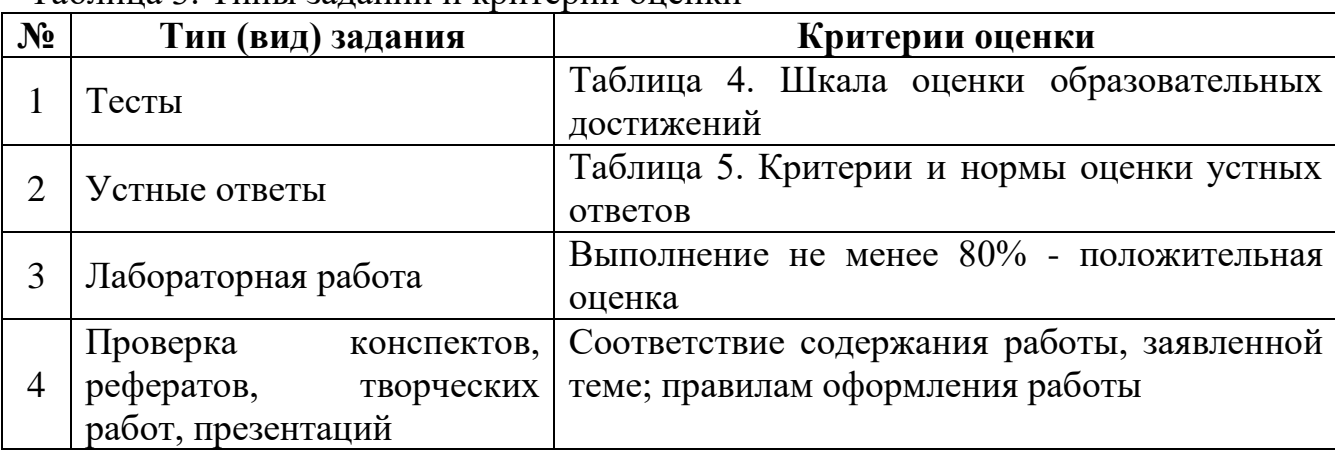

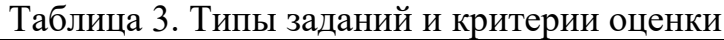

Таблица 4. Шкала оценки образовательных достижений (тестов)

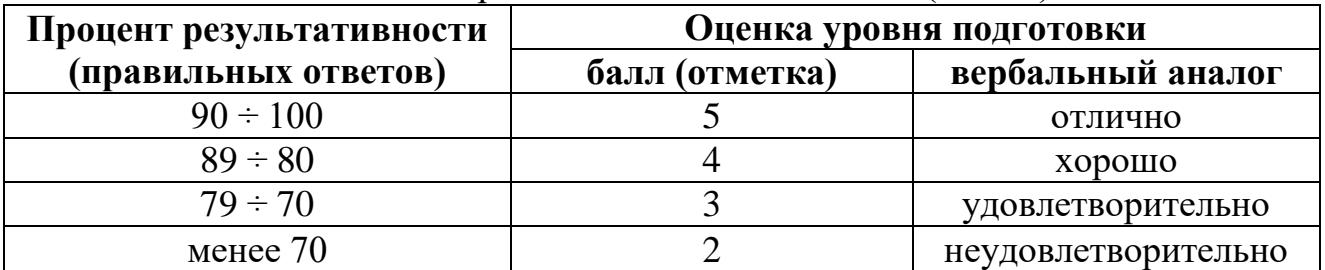

Таблица 5. Показатели оценки устных ответов

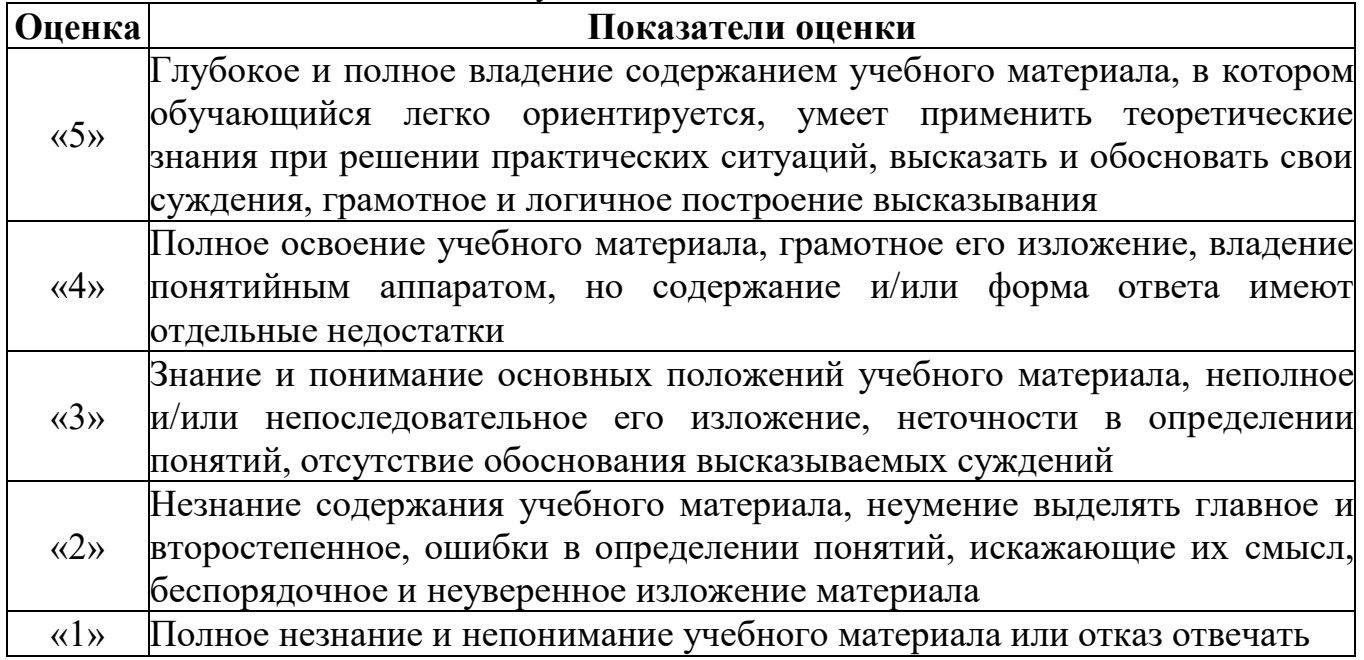

# 3.2. МАТЕРИАЛЫ ТЕКУЩЕГО КОНТРОЛЯ

## $T$ ест  $N<sub>2</sub>1$

## Тема 1. Информационные технологии в условиях современного развития экономики

#### 1. Информационная технология - это

- а) процесс, использующий совокупность средств и методов сбора, обработки и передачи данных для получения информации нового качества о состоянии объекта, процесса или явления
- b) устройство персонального компьютера, управляющее его ресурсами в процессе обработки данных в табличной форме
- с) это комплекс научных и инженерных знаний, реализованных в приёмах труда, наборах материальных, технических, энергетических, трудовых факторов производства, способах их соединения для создания продукта или услуги, отвечающих определённым требованиям
- d) набор программ, обеспечивающий работу всех аппаратных устройств компьютера и доступ пользователя к ним

## 2. Технология - это

- а) устройство персонального компьютера, управляющее его ресурсами в процессе обработки данных в табличной форме
- b) это комплекс научных и инженерных знаний, реализованных в приёмах наборах материальных, технических, труда, энергетических, трудовых факторов производства, способах их соединения для создания продукта или услуги, отвечающих определённым требованиям
- с) процесс, использующий совокупность средств и методов сбора, обработки и передачи данных для получения информации нового качества о состоянии объекта, процесса или явления
- d) набор программ, обеспечивающий работу всех аппаратных устройств компьютера и доступ пользователя к ним
- 3. Цель информационной технологии -
- а) производство информации для её анализа человеком и принятия на его основе решения по выполнению какого-либо действия
- **b**) направление компьютерной технологии, обеспечивающее связь компьютерных сетей
- с) терминальное соединение по коммутируемому телефонному каналу
- d) обмен информацией между пользователями о состоянии работы компьютера
- е) обработка данных и передача информации
- 4. Основные признаки деления информационных технологий:
- a) **по виду задач и процессов обработки информации**
- b) **по проблемам, стоящих на пути информатизации общества**
- c) **по преимуществу, которое приносит компьютерная технология**
- d) по снижению издержек производства
- e) по увеличению издержек производства
- f) по отысканию рыночных ниш

#### **5. Введение ИТ должно начинаться с создания**

- a) **математического обеспечения**
- b) **формирования информационных потоков в системах подготовки специалистов**
- c) информационного обеспечения
- d) организационного и правового обеспечения
- **6. Наиболее важной составляющей процесса использования информационных ресурсов общества является**
- a) **информационная технология**
- b) система управления базами данных
- c) телекоммуникационные технологии
- d) управленческий процесс
- **7. О каком основном признаке деления ИТ идёт речь: "1-й этап обработка данных в вычислительных центрах в режиме коллективного пользования. Основным направлением развития информационной технологии являлась автоматизация рутинных действий человека"**
- a) **по виду задач и процессов обработки информации**
- b) по проблемам, стоящих на пути информатизации общества
- c) по преимуществу, которое приносит компьютерная технология
- d) по снижению издержек производства
- e) по увеличению издержек производства
- f) по отысканию рыночных ниш
- **8. Признак деления ИТ по виду задач и процессов обработки информации состоит из**
- a) **двух этапов**
- b) одного этапа
- c) трёх этапов
- d) четырёх этапов
- **9. Признак деления ИТ по проблемам, стоящих на пути информатизации общества состоит из**
- a) двух этапов
- b) одного этапа
- c) трёх этапов
- d) **четырёх этапов**
- **10. Признак деления ИТ по преимуществу, которое приносит компьютерная технология состоит из**
- a) двух этапов
- b) одного этапа
- c) **трёх этапов**
- d) четырёх этапов

**11. О каком основном признаке деления ИТ идёт речь: "3-й этап компьютер становится инструментом непрофессионального пользователя, а информационные системы - средством поддержки принятия его решений. Проблемы - максимальное удовлетворение потребностей пользователя и создание соответствующего интерфейса работы в компьютерной среде"**

- a) по виду задач и процессов обработки информации
- b) **по проблемам, стоящих на пути информатизации общества**
- c) по преимуществу, которое приносит компьютерная технология
- d) по снижению издержек производства
- e) по увеличению издержек производства
- f) по отысканию рыночных ниш
- **12. О каком основном признаке деления ИТ идёт речь: "4-й этап создание современной технологии межорганизационных связей и информационных систем"**
- a) по виду задач и процессов обработки информации
- b) **по проблемам, стоящих на пути информатизации общества**
- c) по преимуществу, которое приносит компьютерная технология
- d) по снижению издержек производства
- e) по увеличению издержек производства
- f) по отысканию рыночных ниш

**13. О каком основном признаке деления ИТ идёт речь: "1-й этап характеризуется довольно эффективной обработкой информации при выполнении рутинных операций с ориентацией на централизованное коллективное использование ресурсов вычислительных центров"**

- a) по виду задач и процессов обработки информации
- b) по проблемам, стоящих на пути информатизации общества
- c) **по преимуществу, которое приносит компьютерная технология**
- d) по снижению издержек производства
- e) по увеличению издержек производства
- f) по отысканию рыночных ниш
- **14. О каком основном признаке деления ИТ идёт речь: "3-й этап связан с понятием анализа стратегических преимуществ в бизнесе и основан на достижениях телекоммуникационной технологии распределенной обработки информации"**
- a) по виду задач и процессов обработки информации
- b) по проблемам, стоящих на пути информатизации общества
- c) **по преимуществу, которое приносит компьютерная технология**
- d) по снижению издержек производства
- e) по увеличению издержек производства
- f) по отысканию рыночных ниш

#### **15. О каком основном признаке деления ИТ идёт речь: "2-й этап связан с появлением персональных компьютеров"**

- a) по виду задач и процессов обработки информации
- b) по проблемам, стоящих на пути информатизации общества
- c) **по преимуществу, которое приносит компьютерная технология**
- d) по снижению издержек производства
- e) по увеличению издержек производства
- f) по отысканию рыночных ниш

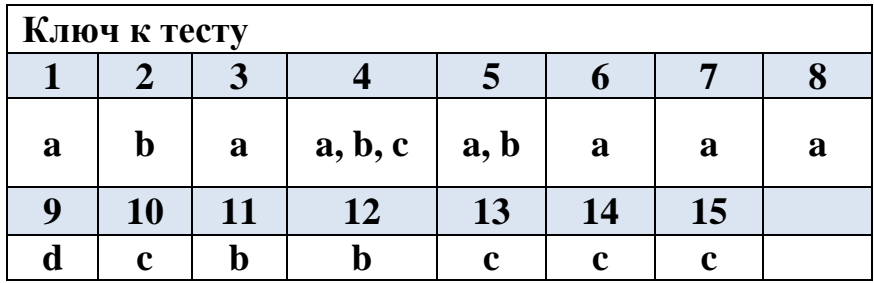

# **Тест №2**

## **Тема 2. Технические средства автоматизированных систем**

- 1. Совокупность программ, необходимых для обработки различных данных, называется
- **a) программным обеспечением ПК**
- b) архитектурой ПК
- c) системным обеспечением ПК
- d) прикладным обеспечение ПК
- 2. Программное обеспечение ПК можно разделить
- **a) на три основных класса**
- b) на два основных класса
- c) на четыре основных класса
- d) на пять основных классов
- 3. Программное обеспечение ПК можно разделить на три основных класса:
- а) системное
- b) инструментальное (системы программирования)
- с) прикладное
- d) математическое
- е) структурированное
- f) аппаратное

4. Содержат базовые функции для обеспечения работоспособности компьютера, организации процесса поиска и обработки информации и предоставления пользователю удобных способов диалога с компьютером

# а) системные программы

- **b**) операционные системы
- с) операционные оболочки
- d) программы технического обслуживания

5. Обеспечивают организацию процесса вычислений  $\mathbf{M}$ обработки, распределение ресурсов, запуск и завершение программ пользователя, способ общения пользователя с компьютером (интерфейс)

- а) системные программы
- **b)** операционные системы
- с) операционные оболочки
- d) программы технического обслуживания
- 6. ОС можно разделить
- а) на три группы
- **b**) на две группы
- с) на четыре группы
- d) на пять групп

# 7. ОС можно разделить на три группы:

- а) однозадачные
- **b**) многозадачные
- с) сетевые
- d) файловые
- е) установочные
- f) системные
- 8. Предназначены для работы одного пользователя в каждый конкретный момент времени с одной конкретной задачей
- а) однозадачные ОС
- **b**) многозадачные ОС
- с) сетевые ОС
- 9. На компьютерах, используемых как серверы локальных сетей, применяются
- a) однозадачные ОС
- b) многозадачные ОС

#### **c) сетевые ОС**

10. Специальные программы, управляющие устройствами ввода-вывода и оперативной памятью, обеспечивающие подключение новых внешних устройств и нестандартное использование уже имеющихся

#### **a) драйверы**

- b) тестовые программы
- c) программы контроля
- d) программы технического обслуживания
- 11. Надстройки операционных систем, облегчающие работу с ними
- a) системные программы
- b) программы контроля
- **c) операционные оболочки**
- d) программы технического обслуживания

12. Это логическая единица жёсткого диска ПК

#### **a) Логический диск**

- b) Файл
- c) Имя диска
- d) Путь файла
- e) Папки (каталоги, директории)

13. Это поименованная область на носителе информации (диске), содержащая данные

- a) Логический диск
- **b) Файл**
- c) Имя диска
- d) Путь файла
- e) Папки (каталоги, директории)

14. Элементы файловой структуры, отвечающие за систематизацию информации в файловой системе

## **a) Папки (каталоги, директории)**

- b) Логический диск
- c) Имя диска
- d) Документ
- e) Файл

#### 15. Характеризует способ хранения и поиска информации на внешнем носителе - жёстком диске

#### а) Файловая система

- **b**) Логический диск
- с) Имя лиска
- d) Путь файла
- е) Папки (каталоги, директории)

16. Данные ПК размещены по

#### а) иерархическому принципу

- b) табличному принципу
- с) принципу программного управления ЭВМ
- d) принципу построения компьютера

17. Может отсутствовать, но его наличие очень полезно, поскольку позволяет пользователю узнать, какого типа информация находится в файле, а операционная система может определить, с помощью какого приложения (программы) можно этот файл прочитать

- а) Логический диск
- **b**) Файл
- с) Имя диска
- d) Путь файла
- е) Папки (каталоги, директории)
- f) Расширение (тип)

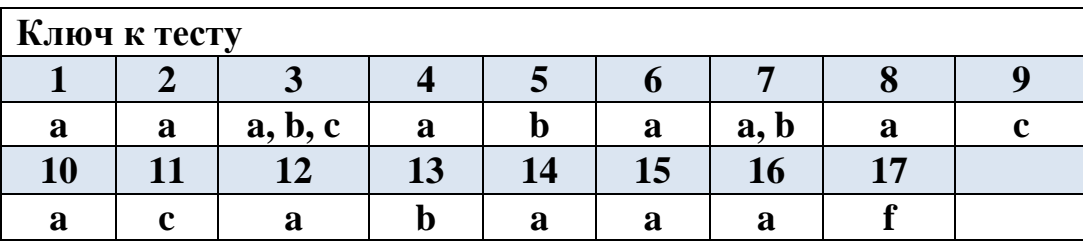

## **Тест №3**

## Тема 3. Программное обеспечение профессиональной деятельности

1. В операционной системе Windows собственное имя файла не может содержать символ...

- а) вопросительный знак (?)
- b) запятую $($ )
- с) точку  $(.)$
- d) знак сложения  $(+)$

2. Укажите неправильно записанное имя файла:

- a) a: $\text{prog}$  pst.exe
- b) docum.txt

## c) doc?.lst

d) класс!

3. Расширение имени файла, как правило, характеризует...

- а) время создания файла
- **b**) объем файла
- с) место, занимаемое файлом на лиске

## d) тип информации, содержащейся в файле

4. Фотография «Я на море» сохранена в папке Лето на диске D:\, укажите его полное имя

- а) D:\Лето\Я на море.txt
- b) D:\Лето\Я на море. ipg
- с)  $D:\ A$  на море. ipg
- d) D:\Лето\Я на море.avi

## 5. Операционная система выполняет...

## а) обеспечение организации и хранения файлов

b) подключение устройств ввода/вывода

с) организацию обмена данными между компьютером и различными периферийными устройствами

d) организацию диалога с пользователем, управление аппаратурой и ресурсами компьютера

## 6. Файловая система необходима...

- для управления аппаратными средствами  $a)$
- $b)$ для тестирования аппаратных средств
- $\mathbf{c}$ для организации структуры хранения
- $\mathbf{d}$ для организации структуры аппаратных средств

## 7. Каталог (папка) – это...

- команда операционной системы, обеспечивающая доступ к данным a)
- $\mathbf{b}$ группа файлов на одном носителе, объединяемых по какому-либо критерию
- $c)$ устройство для хранения группы файлов и организации доступа к ним
- $\mathbf{d}$ путь, по которому операционная система определяет место файла
- 8. Текстовые документы имеют расширения...
- a)  $*$  exe
- $\overline{b}$  \*.bmp
- $c)$  \*.txt
- $d$  \*.com
- 9. Папки (каталоги) образуют ... структуру
- а) Иерархическую
- b) Сетевую
- с) Циклическую
- d) реляционную

10. Файлы могут иметь одинаковые имена в случае...

- а) если они имеют разный объем
- b) если они созданы в различные дни
- с) если они созданы в различное время суток

## d) если они хранятся в разных каталогах

11. Задан полный путь к файлу D: Учеба Практика Отчет. doc Назовите имя файла

- а) D:\Учеба\Практика\Отчет.doc
- b) Oryer.doc
- с) Отчет
- d) D:\Учеба\Практика\Отчет
- 12. Файловая система определяет

## а) способ организации данных на диске

- b) физические особенности носителя
- с) емкость диска
- d) число пикселей на диске

## 13. Файл - это ...

- а) единица измерения информации
- b) программа в оперативной памяти
- с) текст, распечатанный на принтере

## d) организованный набор данных, программа или данные на диске, имеюшие имя

- 14. Размер файла в операционной системе определяется
- а) в байтах
- b)  $\overline{B}$  битах
- c) в секторах
- d) в кластерах

#### 15. Во время исполнения прикладная программа хранится...

- а) в видеопамяти
- b) в процессоре
- с) в оперативной памяти
- d) на жестком диске

16. Имена файлов, в которых хранятся на диске созданные документы (тексты или рисунки), задаются...

а) автоматически программой (текстовым или графическим редактором)

- **b)** создателем документа
- с) операционной системой
- d) документы не имеют имен
- 17. Гипертекст это...
- а) очень большой текст

# b) структурированный текст, в котором могут

# осуществляться переходы по выделенным меткам

- с) текст, набранный на компьютере
- d) текст, в котором используется шрифт большого размера

18. Стандартной программой в ОС Windows являются:

- а) Калькулятор
- b) MS Word
- c) MS Excel
- d) Internet Explorer
- е) Блокнот

19. Чтобы сохранить текстовый файл (документ) в определенном формате необходимо задать...

- а) размер шрифта
- **b**) тип файла
- с) параметры абзаца
- d) размеры страницы

20. Задан полный путь к файлу c:\doc\proba.txt. Назовите полное имя файла

- a)  $c:\frac{b}{c}\propto x$
- b) proba.txt
- c)  $doc\propto.txt$
- $d)$  txt

## 21. Операционные системы представляют собой программные продукты, входящие в состав...

- а) прикладного программного обеспечения
- **b)** системного программного обеспечения
- с) системы управления базами данных
- d) систем программирования
- 22. Интерфейс  $-$  это...

## а) совокупность средств и правил взаимодействия устройств ПК, программ и пользователя

- b) комплекс аппаратных средств
- c) элемент программного продукта
- d) часть сетевого оборудования
- 23. По функциональному признаку различают следующие виды ПО:
- a) Сетевое
- **b) Прикладное**
- **c) Системное**
- d) Инструментальное

# **24. Короткое имя файла состоит из …**

- a) двух частей: собственно имени и расширения
- b) адреса файла
- **c) только имени файла**
- d) любых 12 символов

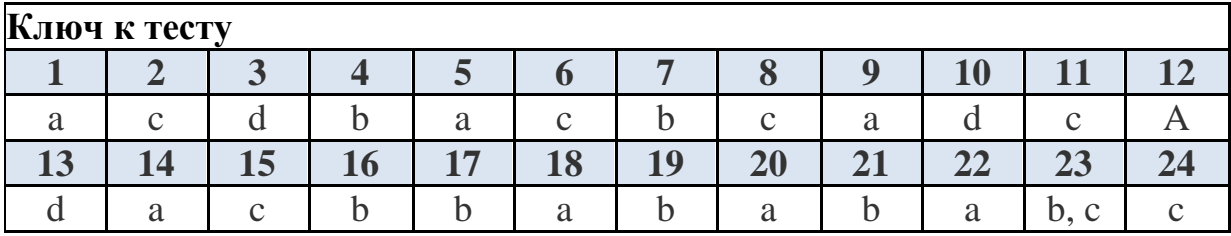

# **3.3. ПЕРЕЧЕНЬ ЛАБОРАТОРНЫХ РАБОТ**

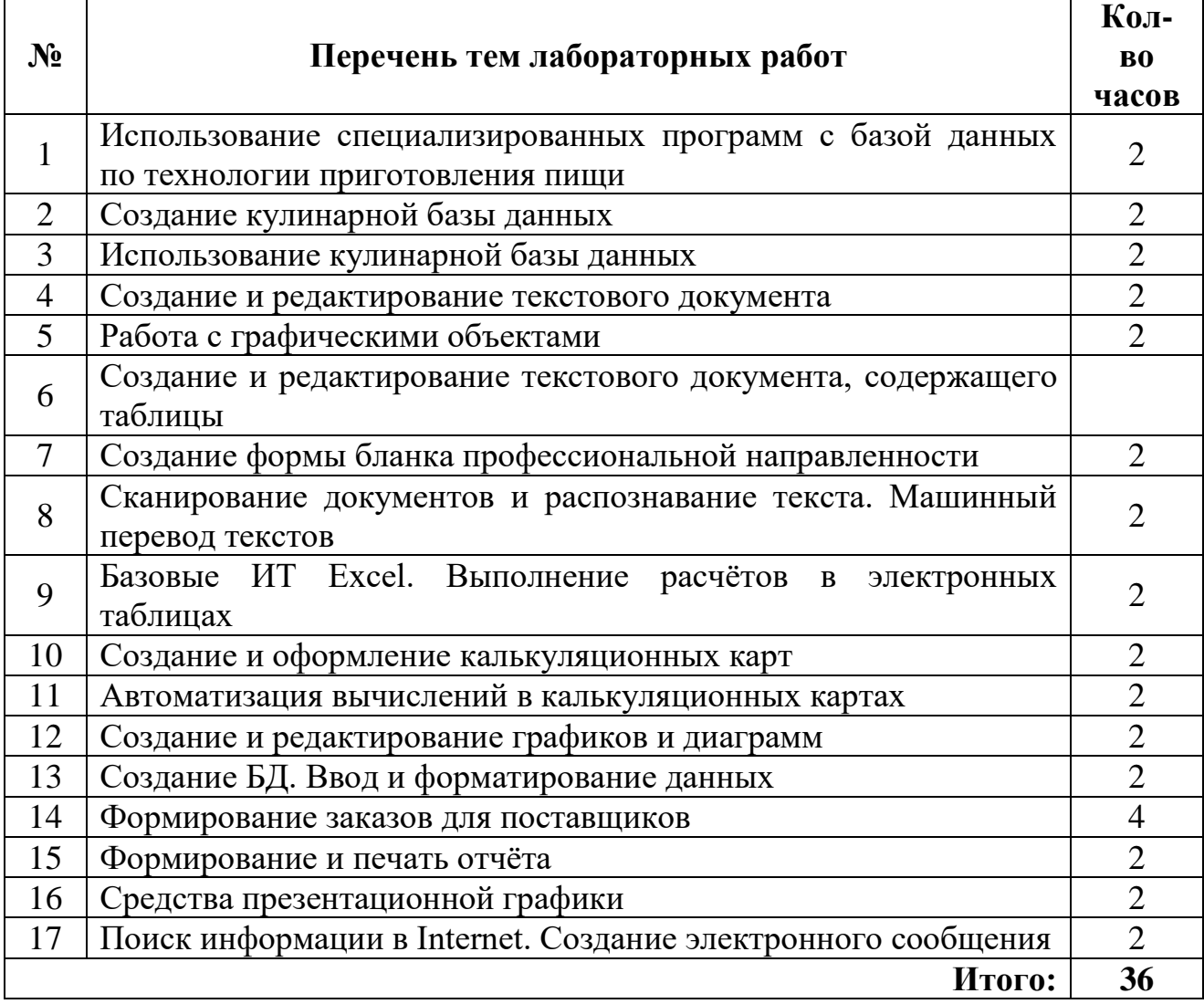

# **3.4. ПЕРЕЧЕНЬ ТЕМ И ФОРМ КОНТРОЛЯ САМОСТОЯТЕЛЬНОЙ РАБОТЫ**

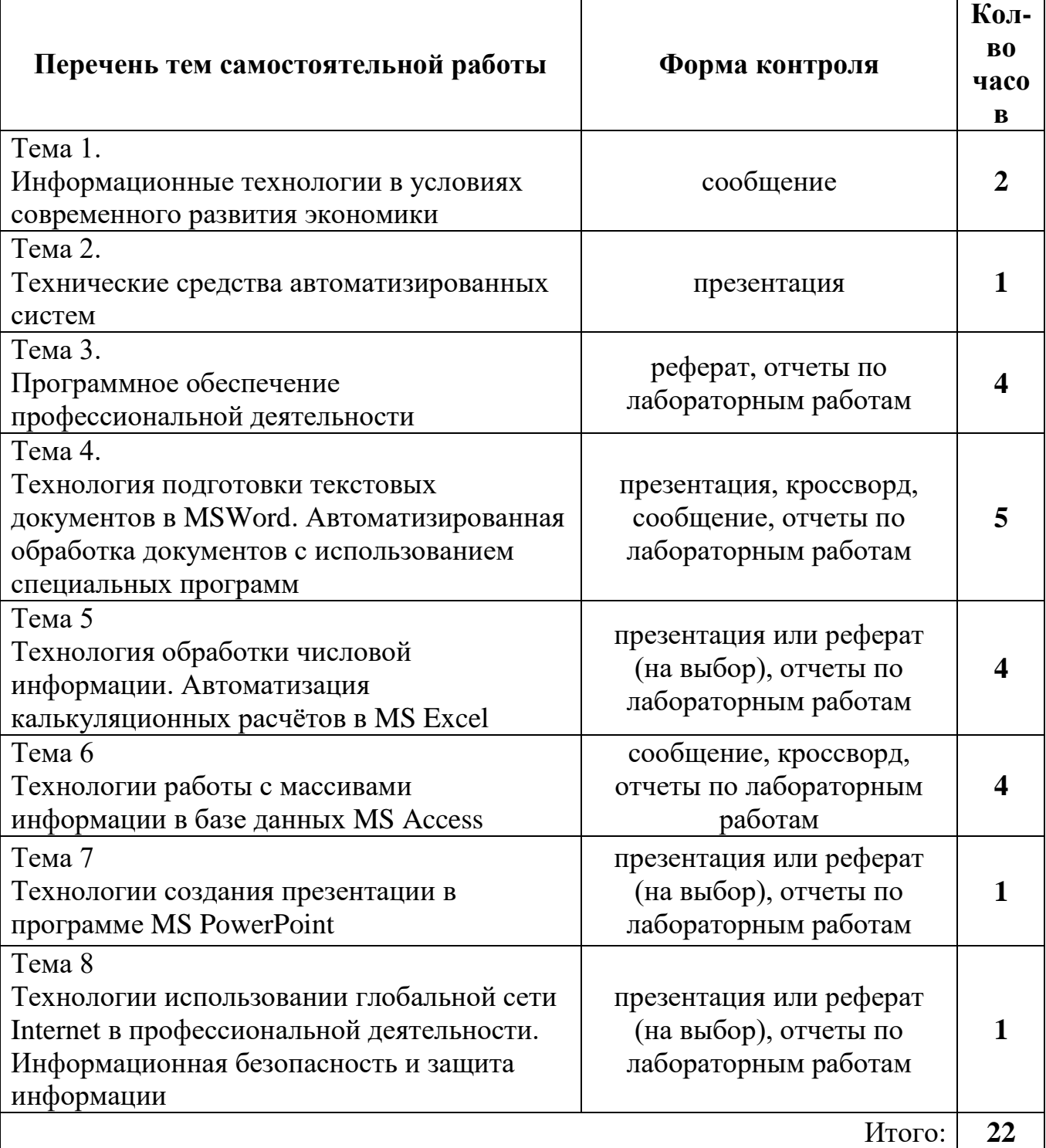

# **3.5. МАТЕРИАЛЫ ПРОМЕЖУТОЧНОЙ АТТЕСТАЦИИ**

# **1. ВОПРОСЫ ДЛЯ ДИФФЕРЕНЦИРОВАННОГО ЗАЧЕТА**

по дисциплине

ОП.04. «Информационные технологии в профессиональной деятельности», специальность 19.02.10Технология продукции общественного питания

1. Информационные технологии: понятие, значение в организационноуправленческой деятельности предприятия; этапы и перспективы развития.

Персональный компьютер: назначение, принципы работы основных устройств. Процессор: назначение, основные характеристики.

3. Организация памяти ПК: оперативные и постоянные запоминающие устройства, кэш-память, внешние запоминающие устройства (винчестер, флоппи-диски, CDи др.), их основные характеристики.

4. Устройства ввода-вывода информации (принтеры, сканеры, звуковые устройства, модемы): назначение, принципы и особенности их работы.

5. Сеть: понятие, назначение, виды. Мультимедийная среда и особенности работы с ней.

6. Прикладное программное обеспечения технологии общественного питания: возможности применения в профессиональной деятельности, общая характеристика программ.

7. Применение специализированного программного обеспечения.

8. Сервисные программы: резервирование данных, архиваторы, антивирусные программы и их назначение.

9. MSWord: назначение, порядок работы, использование возможностей текстового редактора MSWord в профессиональной деятельности.

10. Сканирование и распознавание документа. Возможности программы FineReader. Технология распознавания. Организация работы в FineReader. Сканирование изображений. Анализ макета страниц. Распознавание текста

11. Способы создания, редактирования и форматирования таблиц. Работа со встроенной таблицей Excel. Создание графических объектов и настройка изображения.

12. Электронные таблицы: понятие, назначение, их использование в профессиональной деятельности.

13. Табличные вычисления в Excel. Автоматизация вычислений в калькуляционных картах. Визуализация результатов табличных вычислений: создание и редактирование графиков и диаграмм.

14. Система управления базами данных. Приёмы создания основных объектов.

15. Схема данных. Формирование запросов, типы запросов, условия отбора.

16. Создание форм и отчѐтов.

17. Программа создания графической презентации: понятие, назначение и возможности, методика работы.

18. Межсетевые объединения: понятие, назначение и возможности. Основные протоколы обмена информацией в сети.

19. Язык гипертекста E-mail.Посылка и приём сообщений.

20. Основные методы и приёмы обеспечения информационной безопасности

- 21. Применение антивирусных средств защиты.
- 22. Структура сети Интернет. Основные сервисы Интернета.
- 23. Основные принципы работы в сети Интернет.
- 24. Организация поиска информации в сети Интернет.
- 25. Информационная безопасность и защита информации

# **2. КОМПЛЕКТ ТЕСТОВЫХ ЗАДАНИЙ**

#### **для проведения дифференцированного зачета по дисциплине ОП.04. Информационные технологии в профессиональной деятельности**

# **Тест №1**

## **Тема 1. Информационные технологии в условиях современного развития экономики**

## **1. Информационная технология - это**

- e) **процесс, использующий совокупность средств и методов сбора, обработки и передачи данных для получения информации нового качества** о состоянии объекта, процесса или явления
- f) устройство персонального компьютера, управляющее его ресурсами в процессе обработки данных в табличной форме
- g) это комплекс научных и инженерных знаний, реализованных в приёмах труда, наборах материальных, технических, энергетических, трудовых факторов производства, способах их соединения для создания продукта или услуги, отвечающих определённым требованиям
- h) набор программ, обеспечивающий работу всех аппаратных устройств компьютера и доступ пользователя к ним

# **2. Технология - это**

- e) устройство персонального компьютера, управляющее его ресурсами в процессе обработки данных в табличной форме
- f) **это комплекс научных и инженерных знаний, реализованных в приёмах труда, наборах материальных, технических, энергетических, трудовых факторов производства, способах их соединения для создания продукта или услуги, отвечающих определённым требованиям**
- g) процесс, использующий совокупность средств и методов сбора, обработки и передачи данных для получения информации нового качества о состоянии объекта, процесса или явления
- h) набор программ, обеспечивающий работу всех аппаратных устройств компьютера и доступ пользователя к ним
- **3. Цель информационной технологии -**
- **f) производство информации для её анализа человеком и принятия на его основе решения по выполнению какого-либо действия**
- обеспечивающее g) направление компьютерной технологии, связь компьютерных сетей
- h) терминальное соединение по коммутируемому телефонному каналу
- информацией между пользователями о состоянии работы  $i)$   $o6$   $M$  $e$   $H$ компьютера
- і) обработка данных и передача информации
- 4. Основные признаки деления информационных технологий:
- g) по виду задач и процессов обработки информации
- h) по проблемам, стоящих на пути информатизации общества
- i) по преимуществу, которое приносит компьютерная технология
- і) по снижению издержек производства
- k) по увеличению издержек производства
- 1) по отысканию рыночных ниш
- 5. Введение ИТ должно начинаться с создания
- е) математического обеспечения
- f) формирования информационных потоков в системах подготовки специалистов
- g) информационного обеспечения
- h) организационного и правового обеспечения
- 6. Наиболее важной составляющей процесса **ИСПОЛЬЗОВАНИЯ** информационных ресурсов общества является
- е) информационная технология
- f) система управления базами данных
- g) телекоммуникационные технологии
- h) управленческий процесс
- 7. О каком основном признаке деления ИТ идёт речь: "1-й этап обработка ланных  $\overline{\mathbf{B}}$ вычислительных центрах  $\overline{\mathbf{B}}$ режиме коллективного пользования. Основным направлением развития информационной технологии являлась автоматизация рутинных действий человека"
- g) по виду задач и процессов обработки информации
- h) по проблемам, стоящих на пути информатизации общества
- і) по преимуществу, которое приносит компьютерная технология
- ј) по снижению издержек производства
- k) по увеличению издержек производства
- 1) по отысканию рыночных ниш

## 8. Признак деления ИТ по виду задач и процессов обработки информации состоит из

- е) двух этапов
- f) одного этапа
- g) трёх этапов
- h) четырёх этапов
- **9. Признак деления ИТ по проблемам, стоящих на пути информатизации общества состоит из**
- e) двух этапов
- f) одного этапа
- g) трёх этапов
- h) **четырёх этапов**

## **10. Признак деления ИТ по преимуществу, которое приносит компьютерная технология состоит из**

- e) двух этапов
- f) одного этапа
- g) **трёх этапов**
- h) четырёх этапов

**11. О каком основном признаке деления ИТ идёт речь: "3-й этап компьютер становится инструментом непрофессионального пользователя, а информационные системы - средством поддержки принятия его решений. Проблемы - максимальное удовлетворение потребностей пользователя и создание соответствующего интерфейса работы в компьютерной среде"**

- g) по виду задач и процессов обработки информации
- h) **по проблемам, стоящих на пути информатизации общества**
- i) по преимуществу, которое приносит компьютерная технология
- j) по снижению издержек производства
- k) по увеличению издержек производства
- l) по отысканию рыночных ниш
- **12. О каком основном признаке деления ИТ идёт речь: "4-й этап создание современной технологии межорганизационных связей и информационных систем"**
- g) по виду задач и процессов обработки информации
- h) **по проблемам, стоящих на пути информатизации общества**
- i) по преимуществу, которое приносит компьютерная технология
- j) по снижению издержек производства
- k) по увеличению издержек производства
- l) по отысканию рыночных ниш

**13. О каком основном признаке деления ИТ идёт речь: "1-й этап характеризуется довольно эффективной обработкой информации при выполнении рутинных операций с ориентацией на централизованное коллективное использование ресурсов вычислительных центров"**

- g) по виду задач и процессов обработки информации
- h) по проблемам, стоящих на пути информатизации общества
- i) **по преимуществу, которое приносит компьютерная технология**
- j) по снижению издержек производства
- k) по увеличению издержек производства

#### l) по отысканию рыночных ниш

- **14. О каком основном признаке деления ИТ идёт речь: "3-й этап связан с понятием анализа стратегических преимуществ в бизнесе и основан на достижениях телекоммуникационной технологии распределенной обработки информации"**
- g) по виду задач и процессов обработки информации
- h) по проблемам, стоящих на пути информатизации общества
- i) **по преимуществу, которое приносит компьютерная технология**
- j) по снижению издержек производства
- k) по увеличению издержек производства
- l) по отысканию рыночных ниш
- **15. О каком основном признаке деления ИТ идёт речь: "2-й этап связан с появлением персональных компьютеров"**
- g) по виду задач и процессов обработки информации
- h) по проблемам, стоящих на пути информатизации общества
- i) **по преимуществу, которое приносит компьютерная технология**
- j) по снижению издержек производства
- k) по увеличению издержек производства
- l) по отысканию рыночных ниш

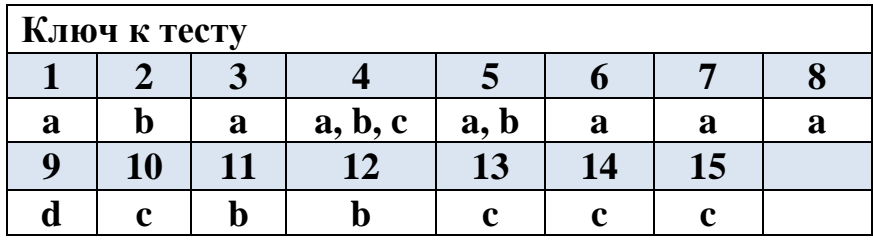

## **Тест №2**

#### **Тема 2. Технические средства автоматизированных систем**

- 1. Совокупность программ, необходимых для обработки различных данных, называется
- **e) программным обеспечением ПК**
- f) архитектурой ПК
- g) системным обеспечением ПК
- h) прикладным обеспечение ПК
- 2. Программное обеспечение ПК можно разделить

## **e) на три основных класса**

- f) на два основных класса
- g) на четыре основных класса
- h) на пять основных классов

3. Программное обеспечение ПК можно разделить на три основных класса:

## **g) системное**

h) инструментальное (системы программирования)

## **i)** прикладное

- і) математическое
- k) структурированное
- 1) аппаратное

функции для обеспечения работоспособности 4. Содержат базовые компьютера, организации процесса поиска и обработки информации и предоставления пользователю удобных способов диалога с компьютером

# е) системные программы

- f) операционные системы
- g) операционные оболочки
- h) программы технического обслуживания

5. Обеспечивают организацию процесса вычислений  $\mathbf{M}$ обработки, распределение ресурсов, запуск и завершение программ пользователя, способ общения пользователя с компьютером (интерфейс)

- е) системные программы
- f) операционные системы
- g) операционные оболочки
- h) программы технического обслуживания
- 6. ОС можно разделить
- е) на три группы
- f) на две группы
- g) на четыре группы
- h) на пять групп
- 7. ОС можно разделить на три группы:
- 2) однозадачные
- **h) многозадачные**
- і) сетевые
- і) файловые
- k) установочные
- 1) системные
- 8. Предназначены для работы одного пользователя в каждый конкретный момент времени с одной конкретной задачей

# d) однозадачные ОС

- е) многозадачные ОС
- f) сетевые ОС
- 9. Ha компьютерах, используемых как серверы локальных сетей, применяются
- d) однозадачные ОС
- е) многозадачные ОС
- f) сетевые ОС

10. Специальные программы, управляющие устройствами ввода-вывода и оперативной памятью, обеспечивающие подключение новых внешних устройств и нестандартное использование уже имеющихся

## **e) драйверы**

- f) тестовые программы
- g) программы контроля
- h) программы технического обслуживания

11. Надстройки операционных систем, облегчающие работу с ними

- e) системные программы
- f) программы контроля

## **g) операционные оболочки**

h) программы технического обслуживания

12. Это логическая единица жёсткого диска ПК

# **f) Логический диск**

- g) Файл
- h) Имя диска
- i) Путь файла
- j) Папки (каталоги, директории)

13. Это поименованная область на носителе информации (диске), содержащая данные

- f) Логический диск
- **g) Файл**
- h) Имя диска
- i) Путь файла
- j) Папки (каталоги, директории)

14. Элементы файловой структуры, отвечающие за систематизацию информации в файловой системе

# **f) Папки (каталоги, директории)**

- g) Логический диск
- h) Имя диска
- i) Документ
- j) Файл

15. Характеризует способ хранения и поиска информации на внешнем носителе – жёстком диске

# **f) Файловая система**

- g) Логический диск
- h) Имя диска
- i) Путь файла
- j) Папки (каталоги, директории)

16. Данные ПК размещены по

#### е) иерархическому принципу

- f) табличному принципу
- g) принципу программного управления ЭВМ
- h) принципу построения компьютера

17. Может отсутствовать, но его наличие очень полезно, поскольку позволяет пользователю узнать, какого типа информация находится в файле, а операционная система может определить, с помощью какого приложения (программы) можно этот файл прочитать

g) Логический лиск

- h) Файл
- і) Имя лиска
- і) Путь файла
- k) Папки (каталоги, директории)
- I) Расширение (тип)

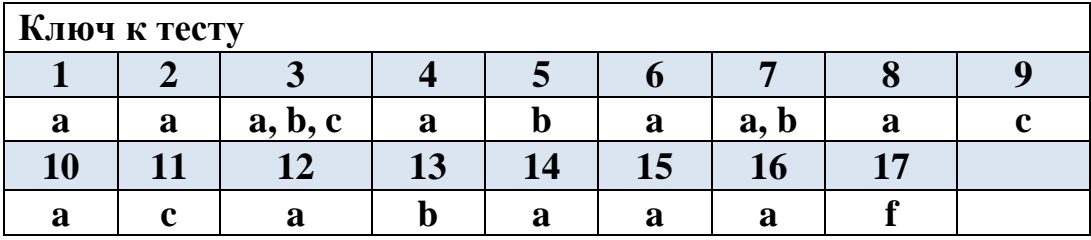

## **Тест №3**

#### Тема 3. Программное обеспечение профессиональной деятельности

- 1. В операционной системе Windows собственное имя файла не может содержать символ...
- е) вопросительный знак (?)
- f) запятую $($ ,)
- $g)$  точку (.)
- h) знак сложения  $(+)$

## 2. Укажите неправильно записанное имя файла:

- a. a: $\text{prog} \text{pst}.\text{exe}$
- **h** docum txt
- c. doc?.lst
- d. класс!
- 3. Расширение имени файла, как правило, характеризует...
	- а. время создания файла
	- **b.** объем файла
	- с. место, занимаемое файлом на диске
	- d. тип информации, содержащейся в файле
- 4. Фотография «Я на море» сохранена в папке Лето на диске D:\, укажите его полное имя
	- а. D:\Лето\Я на море.txt
- **b.** D:\Лето\Я на море.jpg
- с. D:\Я на море. $ipg$
- d. D:\Лето\Я на море.avi
- 5. Операционная система выполняет...
	- а. обеспечение организации и хранения файлов
	- b. подключение устройств ввода/вывода
	- с. организацию обмена данными между компьютером и различными периферийными устройствами
	- d. организацию диалога с пользователем, управление аппаратурой и ресурсами компьютера
- 6. Файловая система необходима...
	- а. для управления аппаратными средствами
	- b. для тестирования аппаратных средств
	- с. для организации структуры хранения
	- d. для организации структуры аппаратных средств
- 7. Каталог (папка) это...
	- а. команда операционной системы, обеспечивающая доступ к данным
	- b. группа файлов на одном носителе, объединяемых по какомулибо критерию
	- с. устройство для хранения группы файлов и организации доступа к НИМ
	- d. путь, по которому операционная система определяет место файла
- 8. Текстовые документы имеют расширения...
	- $a. *exe$
	- $b.$  \*.bmp
	- c.  $*$ txt
	- $d. *com$
- 9. Папки (каталоги) образуют ... структуру
	- а. Иерархическую
	- **b.** Сетевую
	- с. Циклическую
	- d. реляционную
- 10. Файлы могут иметь одинаковые имена в случае...
	- а. если они имеют разный объем
	- b. если они созданы в различные дни
	- с. если они созданы в различное время суток
	- d. если они хранятся в разных каталогах
- 11. Задан полный путь к файлу D: Учеба Практика Отчет. doc Назовите имя **файла** 
	- а. D:\Учеба\Практика\Отчет.doc
- b. Отчет.doc
- **c. Отчет**
- d. D:\Учеба\Практика\Отчет
- 12.Файловая система определяет
	- **a. способ организации данных на диске**
	- b. физические особенности носителя
	- c. емкость диска
	- d. число пикселей на диске
- 13. Файл это …
- e) единица измерения информации
- f) программа в оперативной памяти
- g) текст, распечатанный на принтере

#### h) **организованный набор данных, программа или данные на диске, имеющие имя**

- 14.Размер файла в операционной системе определяется
	- **a. в байтах**
	- b. в битах
	- c. в секторах
	- d. в кластерах
- 15.Во время исполнения прикладная программа хранится…
- e) в видеопамяти
- f) в процессоре
- **g) в оперативной памяти**
- h) на жестком диске
- 16. Имена файлов, в которых хранятся на диске созданные документы (тексты или рисунки), задаются…
	- a. автоматически программой (текстовым или графическим редактором)
	- **b. создателем документа**
	- c. операционной системой
	- d. документы не имеют имен

# 17. Гипертекст – это...

- a. очень большой текст
- **b. структурированный текст, в котором могут осуществляться переходы по выделенным меткам**
- c. текст, набранный на компьютере
- d. текст, в котором используется шрифт большого размера
- 18.Стандартной программой в ОС Windows являются:
	- **a. Калькулятор**
	- b. MS Word
- c. MS Excel
- d. Internet Explorer
- е. Блокнот
- 19. Чтобы сохранить текстовый файл (документ) в определенном формате необходимо задать...
	- а. размер шрифта
	- **b.** тип файла
	- с. параметры абзаца
	- d. размеры страницы

20.Задан полный путь к файлу с:\doc\proba.txt. Назовите полное имя файла

- a. c:\doc\proba.txt
- b. proba.txt
- c. doc\proba.txt
- $d$  txt

## 21. Операционные системы представляют собой программные продукты, входящие в состав...

- а. прикладного программного обеспечения
- **b.** системного программного обеспечения
- с. системы управления базами данных
- d. систем программирования

#### 22. Интерфейс  $-$  это...

- а. совокупность средств и правил взаимодействия устройств ПК, программ и пользователя
- **b.** комплекс аппаратных средств
- с. элемент программного продукта
- d. часть сетевого оборудования
- 23. По функциональному признаку различают следующие виды ПО:
	- а. Сетевое
	- **b.** Прикладное
	- с. Системное
	- d. Инструментальное

#### 24. Короткое имя файла состоит из...

- а) двух частей: собственно имени и расширения
- **b**) адреса файла
- с) только имени файла
- d) любых 12 символов

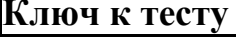

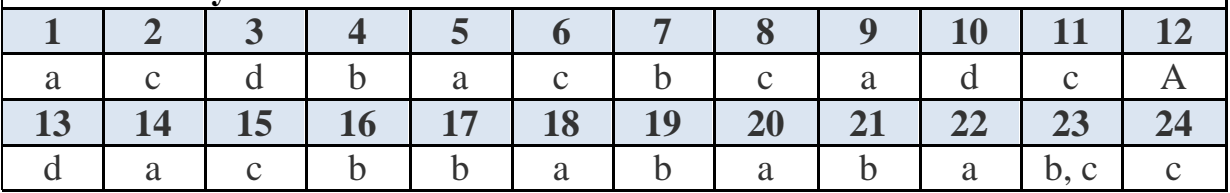

#### Tecт №4

## Тема 3. Технология подготовки текстовых документов в MS Word

- 1. Клавиша, которая завершает ввод строки и начинает следующую строку с нового абзана:
	- a) Space
	- b) Esc
	- c) Enter
	- d) End
- 2. При задании параметров страницы устанавливается:
	- а) отступ, интервал
	- b) стиль, шаблон
	- с) поля, ориентация
	- d) гарнитура, размер, начертание
- 3. К операциям форматирования символов относятся:
	- а) начертание, размер, цвет, тип шрифта
	- **b)** удаление символов
	- с) копирование фрагментов текста
	- d) выравнивание, межстрочный интервал, задание отступа
- 4. В какой группе на вкладке Вставка находятся кнопки, открывающие вкладки для работы с различными типами графических объектов?
	- а) Страницы
	- **b)** Символы
	- с) Ссылки
	- d) Текст
	- е) Иллюстрации
- 5. Наименьшим элементом в текстовом документе является:
	- а) ячейка
	- b) поле
	- с) символ
	- d) пиксель
- 6. Пробел ставится
	- а) с двух сторон от знака препинания
	- **b**) перед знаком препинания
	- с) по желанию
	- d) после знака препинания
- 7. Текстовый процессор представляет собой программный продукт, входящий в состав:
	- а) уникального программного обеспечения
	- b) прикладного программного обеспечения
	- с) системного программного обеспечения
	- d) систем программирования
- 8. Сходные по действию инструменты на ленте программы MS Word объединены в
	- а) панель инструментов
	- **b**) документ
	- с) секции
	- d) папки
	- е) группы
- 9. Правильная запись имени текстового файла:
	- a) sigma.accdb
	- b) sigma.exe
	- c) sigma.pptx
	- d) sigma.docx
- 10. Сколько имеется кнопок в группе Абзац для создания различных списков?
	- а) два
	- b)  $T$  $p$  $\nu$
	- с) пять
	- d) четыре

11. Редактирование текста представляет собой:

- а) процедуру сохранения текста на диске в виде текстового файла
- b) процесс внесения изменений в имеющийся текст
- с) процедуру считывания с внешнего запоминающего устройства ранее созданного текста
- d) процесс передачи текстовой информации по компьютерной сети
- 12. A<sub>0</sub>3au B Word
	- а) полный набор символов определенного начертания, включая прописные и строчные буквы, знаки препинания, специальные символы, цифры и знаки арифметических действий.
	- b) пустая строка, образованная нажатием клавиши Enter
	- с) это фрагмент текста, который начинается с новой строки и заканчивается нажатием клавиши Enter
	- d) это фрагмент текста, находящийся между двумя маркерами конца абзаца, которые можно визуализировать нажатием кнопки Отобразить все знаки в группе Абзац
	- е) зафиксированная на каком-либо материальном носителе человеческая мысль
- $13. \; \mathcal{F}$  To Windows, приложение предназначенное для просмотра, модификации и печати текстовых документов
	- a) MS PowerPoint

d) MS Excel e) MS Outlook

b) MS Access c) MS Word

- 14. Это текст, таблицы, графика и другие элементы, размещенные на текстовом поле страниц программы
	- a) документ Access

d) документ Excel e) документ PowerPoint

- b) документ Outlook
- c) документ Word
- 15. К операциям форматирования абзаца относятся:
	- а) удаление символов
	- b) начертание, размер, цвет, тип шрифта
	- с) выравнивание, межстрочный интервал, задание отступа
	- d) копирование фрагментов текста
- 16. Автоматическое подчеркивание слова в документе MS Word красной волнистой линией обозначает:
	- а) неправильно поставлены знаки препинания
	- b) неправильное согласование предложения
	- с) орфографическую ошибку
	- d) синтаксическую ошибку
- 17. Сохранение файла с заданием его имени и места сохранения:
	- а) Автосохранение
	- b) Файл
	- с) Сохранить
	- d) Сохранить как
- 18. важнейших свойств Сколько существует символов. которые пользователь может изменять в Word?
	- а) два
	- b) пять
	- $c)$  TDH
	- d) четыре
- Слева в заголовке окна программы Word располагается 19.
	- а) Панель быстрого доступа
	- **b)** Панель инструментов
	- с) Главная панель быстрого доступа
	- d) Панель меню ленты
- В какой группе на вкадке Главная имеются три кнопки для создания 20. различных списков?
	- а) Редактирование
	- **b**) Шрифт
	- с) Стили
	- d) Абзац
- 21. Укажите соответствие для всех вариантов ответа:

Укажите соответствие для всех 3 вариантов ответа:

- 1) с помощью данной кнопки создаётся нумерованный список
- 2) кнопка отвечает за создание списка, состоящего из нескольких уровней
- 3) кнопка отвечает за создание маркированного списка
	- а) Многоуровневый список
	- b)  $\sum$  Маркеры
	- $\overline{c}$ ) Нумерация
	- 22. Он является одной из самых совершенных программ в классе текстовых процессоров, которая предусматривает выполнение сотен операций над текстовой и графической информацией
		- a) MS PowerPoint
		- b) MS Excel
		- c) MS Access
		- d) MS Word
		- e) MS Outlook
	- 23. Это такой же символ, как и любая буква, цифра или знак препинания, и с ним можно выполнять стандартные операции редактирования - удалять лишние, добавлять пропущенный символ, установив курсор между слившимися словами
		- а) Перенос слов
		- **b**) Пробел
		- $c)$  Tupe
		- d) Точка

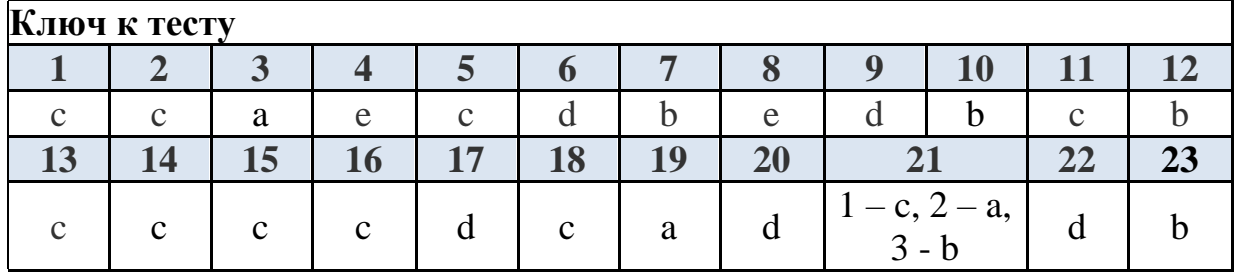

#### **Тест №5**

# Тема 3. Технология обработки числовой информации (MS Excel)

- 1. Основным элементом электронных таблиц является
- а) ячейка
- b) строка d) таблица
- 2. В электронных таблицах нельзя удалить
	- а) столбец
	- b)  $c$ троку
- 3. В электронных таблицах имя ячейки образуется
- а) из имени столбца

с) столбен

- с) имя ячейки
- d) содержимое ячейки
- b) из имени строки
- c) из имени столбца и номера строки
- d) произвольно
- 4. Клетка электронной таблицы называется текущей (активной) если
	- a) в ней находится информация
	- b) клетка является пустой
	- c) клетка содержит формулу
	- d) в ней находится курсор
- 5. Содержимое в текстовых ячейках выравнивается
	- a) по центру
	- b) по левому краю
	- c) по правому краю
- 6. Диапазон ячеек в электронных таблицах обозначается
	- a) А1\ВЗ b) A1/B3 c) А1:ВЗ d) A1-B3
- 7. Электронная таблица это
	- a) специальная модель структурирования, представления и обработки произвольной информации, тесно связанная и с текстовыми документами, и с базами данных
	- b) прикладная программа для обработки кодовых таблиц
	- c) устройство персонального компьютера, управляющее его ресурсами в процессе обработки данных в табличной форме
	- d) системная программа, управляющая ресурсами персонального компьютера при обработке таблиц
- 8. Блок ячеек электронной таблицы задается
	- a) номерами строк первой и последней ячейки
	- b) именами столбцов первой и последней ячейки
	- c) указанием ссылок на первую и последнюю ячейку
- 9. Команды редактирования в электронной таблице выполняют функции
	- a) перемещения, вставки, удаления, копирования, замены
	- b) сохранения файлов, загрузки файлов
	- c) выравнивания данных в ячейках, назначения шрифтов, толщины линий
- 10. Команды форматирования в электронной таблице выполняют функции
	- a) перемещения, вставки, удаления, копирования, замены
	- b) сохранения файлов, загрузки файлов
	- c) выравнивания данных в ячейках, назначения шрифтов, толщины линий
- 11. Название рабочего листа отображается
	- a) внизу рабочей страницы
- c) в строке заголовке
- b) на ярлычке листа
- d) в строке состояния
- 12. Переименовать лист можно
	- a) дважды щёлкнув правой кнопки мыши по ярлычку листа
	- b) дважды щёлкнув левой кнопки мыши по ярлычку листа
	- c) воспользовавшись контекстным меню ярлычка листа
- 13. Основное назначение электронных таблиц
	- a) автоматизация рутинных табличных расчётов
	- b) просмотр, модификация и печать текстовых документов
	- c) создание сложных информационных систем
	- d) обработка графических документов, включая диаграммы, иллюстрации, чертежи, таблицы
- 14. Документ Excel называется
	- a) рабочей книгой
	-
- c) рабочей страницей
- b) рабочим листом d) рабочей таблицей
- 15. Вставьте пропущенное слово: "Рабочая книга представляет собой набор рабочих ..., каждый из которых имеет табличную структуру и может содержать одну или несколько таблиц":
	- a) листов c) буклетов
	- b) страниц d) ярлычков

16. В электронных таблицах выделена группа ячеек А1:ВЗ. Сколько ячеек входит в эту группу?

- a) 6 b) 5 c) 4 d) 3
- 17. В электронных таблицах формула не может включать в себя
	- a) число c) текст
	- b) имена ячеек d) знаки арифметических операций
- 18. Абсолютная ссылка это:
	- a) когда адрес, на который ссылается формула, изменяется при копировании формулы
	- b) когда адрес, на который ссылается формула, не изменяется при копировании
	- c) ссылка, полученная в результате копирования формулы
	- d) ссылка на ячейку с формулой
- 19. Относительная ссылка это:
	- a) когда адрес, на который ссылается формула, изменяется при копировании формулы
	- b) когда адрес, на который ссылается формула, при копировании не изменяется
	- c) ссылка, полученная в результате копирования формулы
	- d) ссылка на соседнюю формулу
- 20. В электронных таблицах со знака «=» начинается ввод
- а) числа
- b) текста
- с) строки
- d) формулы
- 21. При изменении исходных данных все результаты
	- а) автоматически пересчитываются
	- **b)** сохраняются на диске
	- с) попадают в буфер обмена
- 22. Среди приведенных записей формулой для электронной таблицы является
	- a)  $A3B8+12$ c)  $A1 = A3*B8+12$
	- d)  $A3*B8+12$ b)  $A3*B8+12$
- 23. Запись ##### в ячейке указывает
	- а) непонятна формула
	- **b**) неверна ссылка
	- с) ссылка циклическая
	- d) размер ячейки мал
- 24. Последовательность символов, которая начинается со знака равентсва (=) и содержит вычисляемые элементы (операнды) и операторы называется
	- а) формулой
	- **b**) функцией
	- с) аргументом формулы
	- d) результатом формулы
- 25. Формулы состоят из
	- а) операторов
	- **b**) операндов
	- с) аргументов
	- d) операций

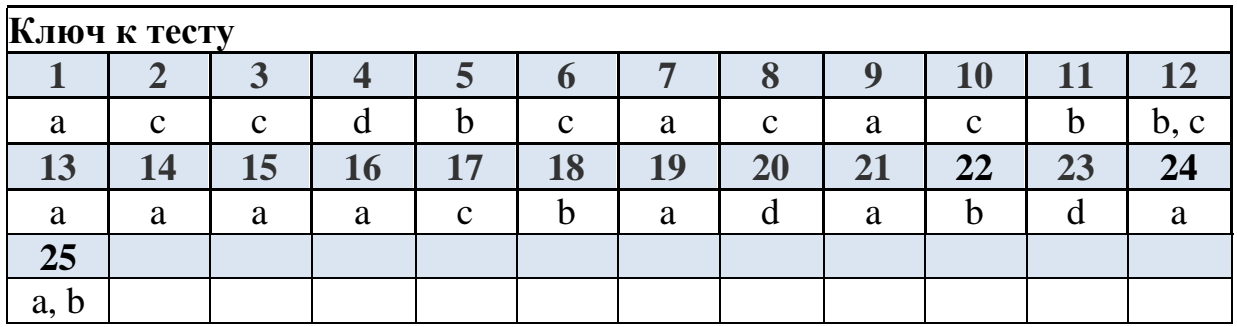

#### **Тест №6**

## Тема 3. Технология работы с массивами информации в базе данных MS **Access**

## Tecт №7

# Тема 3. Технология создания презентации в программе MS PowerPoint

 $\gamma$ 

PowerPoint - <sub>3TO</sub>

+ прикладная программа Microsoft Office, предназначенная для создания презентаций

- прикладная программа для обработки кодовых таблиц

- устройство компьютера, управляющее его ресурсами в процессе обработки данных в табличной форме

- системная программа, управляющая ресурсами компьютера

 $\gamma$ 

Презентация PowerPoint - это

+ демонстрационный набор слайдов, подготовленных на компьютере

- прикладная программа для обработки электронных таблиц

- устройство компьютера, управляющее демонстрацией слайдов

- текстовой документ, содержащий набор рисунков, фотографий, диаграмм

 $\gamma$ 

PowerPoint нужен для создания

- таблин с нелью повышения эффективности вычисления формульных выражений

- текстовых документов, содержащих графические объекты

с целью обеспечения широкого доступа к имеющейся - Internet-страниц информации

+ презентаций с целью повышения эффективности восприятия и запоминания информации

 $\gamma$ 

Основными возможностями PowerPoint по созданию презентаций являются следующие:

+ управление процессом проведения презентации

+ управление переходами между слайдами

+ установка параметров внешнего вида, отображения и появления слайдов

+ работа с текстом, таблицами, графикой, анимацией, звуком, видео, а также объектами Word, Excel и Интернета

- отбор данных по заданным условиям

- автоматизация рутинных табличных расчётов

- просмотр, модификация и печать текстовых документов

#### $\gamma$

Любая презентация имеет определённый набор характеристик:

+ количество слайдов и их параметры

+ содержание слайдов

+ параметры рабочей области, ориентация листа и т.д.

- ширина поля

- количество записей
- название поля

 $\gamma$ 

К свойствам слайда, которые влияют на его отображение во время показа презентации, относятся:

- + размер слайда
- + шаблон оформления
- + разметка слайла
- $+$  эффект перехода
- содержание слайда
- количество записей
- количество слайдов

```
\gamma
```
Составная часть презентации, содержащая различные объекты, называется  $+$  слайд

- лист
- кадр
- рисунок

 $\gamma$ 

Совокупность слайдов, собранных в одном файле, образуют

- показ
- + презентацию
- кадры
- рисунки

 $\gamma$ 

Запуск программы Power Point осуществляется с помощью команд

- $+ \Pi$ yck  $\Pi$ рограммы Microsoft Office Microsoft PowerPoint
- Пуск Главное меню Найти Microsoft Power Point
- Панели задач Настройка Панель управления Microsoft Power Point
- Рабочий стол  $-$  Пуск  $-$  Microsoft Power Point

 $\gamma$ 

Команда Создать слайд (добавление слайда в презентацию) находится на вкладке окна программы PowerPoin

- $+$  Главная
- Вил
- Вставка
- Лизайн
- Анимания
- Показ слайдов
- Рецензирование
- Разработчик

На ленте программы PowerPoint отсутсвует вкладка

- Главная
- Вид
- Вставка
- Дизайн
- Анимация
- Показ слайдов
- Рецензирование
- + Работа с базами данных

 $\gamma$ 

Выбор макета слайда в программе PowerPoint осуществляется с помощью команд

- Главная Разметка слайда
- + Главная Макет
- Вид Макет
- Правка Специальная вставка

 $\gamma$ 

Цвет контура фигуры в программе PowerPoint меняет кнопка

- цвет шрифта
- тип линии
- тип штриха
- + контур фигуры

# ?

Кнопки Контур фигуры, Заливка фигуры, Эффекты для фигур расположены на вкладке

- Главная
- Вид
- Вставка
- Дизайн
- Анимация
- Показ слайдов
- Рецензирование
- + Формат

 $\gamma$ 

Цвет внутренней области фигуры в программе PowerPoint меняет кнопка

- цвет заливки
- цвет линий
- + заливка фигуры
- цвет шрифта

# ?

Команды вставки рисунка из файла в презентацию программы PowerPoint

- Вставка – Объект

+ Вставка – Рисунок

- Формат – Рисунок – Картинки

- Главная - Рисунок

 $\gamma$ 

Команды добавления диаграммы в презентацию программы Power Point

- Правка Добавить диаграмму
- Файл Добавить диаграмму
- + Вставка Диаграмма
- Формат Диаграмма

 $\gamma$ 

Открытие панели WordArt в окне программы PowerPoint осуществляется с помощью команд

- Вид Панели инструментов WordArt
- + Вставка WordArt
- Вид WordArt
- Разработчик WordArt

 $\gamma$ 

Команды выбора темы слайда, цвета темы, шрифтов темы, эфеектов темы, стили фона в презентации программы PowerPoint расположены на вкладке

- Главная
- Вид
- Вставка
- + Дизайн
- Анимация
- Показ слайдов
- Рецензирование

 $\gamma$ 

Какая кнопка окна программы PowerPoint предназначена непосредственно для вставки текстового блока на слайд?

- Прямоугольник
- Овал
- + Надпись
- Шрифт

 $\gamma$ 

При выделении объекта WordArt становится доступной вкладка

- Главная
- Вид
- Вставка
- Дизайн
- + Формат
- Анимация
- Показ слайдов
- Рецензирование

 $\gamma$ 

Команда Настройка анимации находится на вкладке

- Главная
- Вид
- Вставка
- Дизайн
- Формат
- + Анимация
- Показ слайдов
- Рецензирование

#### ?

Команды настройки смены слайдов презентации программы PowerPoint по щелчку -

- Показ слайдов Смена слайдов Автоматически после
- Показ слайдов Настройка анимации После предыдущего
- + Анимация Смена слайда По щелчку

- Показ слайдов – Смена слайдов – По щелчку

#### ?

Выполнение команды Начать показ слайдов презентации программы PowerPoint осуществляет клавиша

- $+ F5$
- F4
- $F3$
- F7

 $\gamma$ 

Клавиша F5 в программе PowerPoint соответствует команде

- Меню справки
- Свойства слайда
- + Показ слайдов
- Настройки анимации

 $\gamma$ 

Показ слайдов презентации программы PowerPoint прерывает клавиша

- Enter
- Del
- Tab
- $+$  Esc

 $\gamma$ 

Укажите расширение файла, содержащего обычную презентацию Microsoft PowerPoint2007

- + .рptx
- .jpg
- .gif
- .pps

## Tecт №8 Тема 3. Глобальная сеть Internet

- 1. Что такое телекоммуникации
	- а) операционные системы
	- b) устройства ввода графической информации
	- с) управление коммунального хозяйства
	- d) + направление компьютерной технологии, обеспечивающее связь компьютерных сетей

 $c) - ca$ 

- 2. Какой из перечисленных доменов относится к Франции
	- $a) ru$
	- $b) + fr$  $d) - us$
- 3. Что входит в услуги электронной сети?
	- а) удаление корреспонденции
	- b) просмотр страниц WEB
	- с) вставка гипертекстовой ссылки
	- d) + телеконференции, или электронная почта, или поисковые системы
- 4. Что из перечисленного не является протоколом сети?
	- $a) FTP$
	- $b) HTTP$
	- $c)$  + BIOS
	- $d) IP$
- 5. Как называется компьютер, предоставляющий свои ресурсы другим компьютерам?
	- а) модем
	- b) коммутатор
	- с) адаптер
	- $d) + cepbep$
- 6. Адресом электронной почты в сети может быть:
	- a) ABC:aacctb@joHN
	- b) +  $acvalang@god. see.$ univer.org
	- c)  $-2:5020/23.100$
	- d) user.yndex.ru
- 7. Что такое протокол сети?
	- а) + соглашение о способе обмена информацией
	- b) файл на сервере
	- с) устройство связи в сети
	- d) сетевая программа
- 8. Как физически реализован "Почтовый ящик" в сети Internet?
	- а) фирмой, предоставляющей услуги сети
- b) программой доставки почты
- c) подкаталогом на диске самого пользователя
- d) + подкаталогом на диске сетевого сервера

9. Что является функцией модема?

- + преобразование дискретного сигнала в аналоговый
- ввод в компьютер графической информации
- тестирование аппаратной части сигнала
- усиление звукового сигнала

10. Скорость передачи данных измеряется:

- в байтах
- в бодах
- + в битах
- в герцах

## 11. Какой протокол использует WWW

- new
- + HTPP
- IP
- FTP

?

Какая из перечисленных программ является браузером?

+ Netscape Navigator

- Windows-98
- Microsoft Office
- Norton Commander

 $\gamma$ 

Что такое провайдер?

- сетевая плата
- программа соединения и дозвона
- характеристики модема

+ фирма, предоставляющая телекоммуникационные услуги

 $\gamma$ 

Глобальная сеть:

- объединяет абонентов, расположенных на небольшой территории
- объединяет абонентов на значительном расстоянии друг от друга (более 2 км)
- + объединяет абонентов в различных странах, на различных континентах

- другой вариант

# $\gamma$

Что такое Web-сайт?

- сетевой сервер
- мощный компьютер в сети

- программа связи компьютеров, содержащих Web-страницы

+ группа тематически связанных Web-страниц

 $\gamma$ 

Браузеры (например, Microsoft Internet Explorer) являются ...

- серверами Интернет
- антивирусными программами
- трансляторами языка программирования

+ средством просмотра Web-страниц

# $\gamma$

Гиперссылки на Web-странице могут обеспечить переход...

- + на любую Web-страницу любого сервера Интернет
- на любую Web-страницу в пределах данного домена
- на любую Web-страницу данного сервера
- в пределах данной Web-страницы

 $\gamma$ 

Серверы Интернет, содержащие файловые архивы, позволяют ...

+ «скачивать» необходимые файлы

- получать электронную почту

- участвовать в телеконференциях

- проводить видеоконференции

 $\gamma$ 

Компьютер, подключенный к Интернет, обязательно имеет ...

- $+$  IP-алрес
- Web-сервер
- домашнюю Web-страницу
- доменное имя

## $\gamma$

Модем — это ...

- почтовая программа
- сетевой протокол
- сервер Интернет
- + техническое устройство

Web-страницы имеют формат (расширение)...

- $-$ \*.TXT
- $+$  \*.HTM
- $-$  \*.DOC
- $-$  \*.EXE

 $\gamma$ 

 $\gamma$ 

Какой из способов подключения к Интернет обеспечивает наибольшие возможности для доступа к информационным ресурсам ...

- удаленный доступ по коммутируемому телефонному каналу

+ постоянное соединение по оптоволоконному каналу

- постоянное соединение по выделенному телефонному каналу

- терминальное соединение по коммутируемому телефонному каналу.

 $\gamma$ 

Электронная почта (e-mail) позволяет передавать ...

- только сообщения

- только файлы

+ сообщения и приложенные файлы

- видеоизображения

 $\gamma$ 

HTML (Hyper Text Markup Lan¬guage) является...

- сервером, Интернет

+ средством создания Web-страниц

- транслятором языка программирования

- средством просмотра Web-страниц

 $\gamma$ 

Компьютерные телекоммуникации - это ...

- соединение нескольких компьютеров в единую сеть

- перенесение информации с одного компьютера на другой с помощью дискет

+ дистанционная передача данных с одного компьютера на другой

- обмен информацией между пользователями о состоянии работы компьютера

 $\gamma$ 

Домен - это ...

- единица измерения информации

+ часть адреса, определяющая адрес компьютера пользователя в сети

- название программы, для осуществления связи между компьютерами

- название устройства, осуществляющего связь между компьютерами

 $\gamma$ 

Скорость передачи данных - это ...

+ количество бит информации, передаваемой через модем в единицу времени

- количество байт информации, переданной с одного компьютера на другой

+ количество информации, передаваемой в одну секунду

- количество байт информации, передаваемой за одну минуту